## **VDV** Die Verkehrsunternehmen

September 2014

## **VDV-Schrift 706 Empfehlungen zur Gestaltung von Touch-Display-Ticketautomaten**

## **Ausgabe 09/2014**

Im Automatenvertrieb spielen die Wiedererkennung von Nutzeroberflächen und Bedienabläufen eine große Rolle für die Kundenakzeptanz. Die VDV-Publikation stellt das Ergebnis einer wissenschaftlich begleiteten Arbeitsgruppe dar und gibt ausführliche Gestaltungshinweise.

Nils Laschinsky

V | Fbl. Tarif-, Verbund- Vertriebsangelegenheiten T 0221 57979-149 | laschinsky@vvdv.de

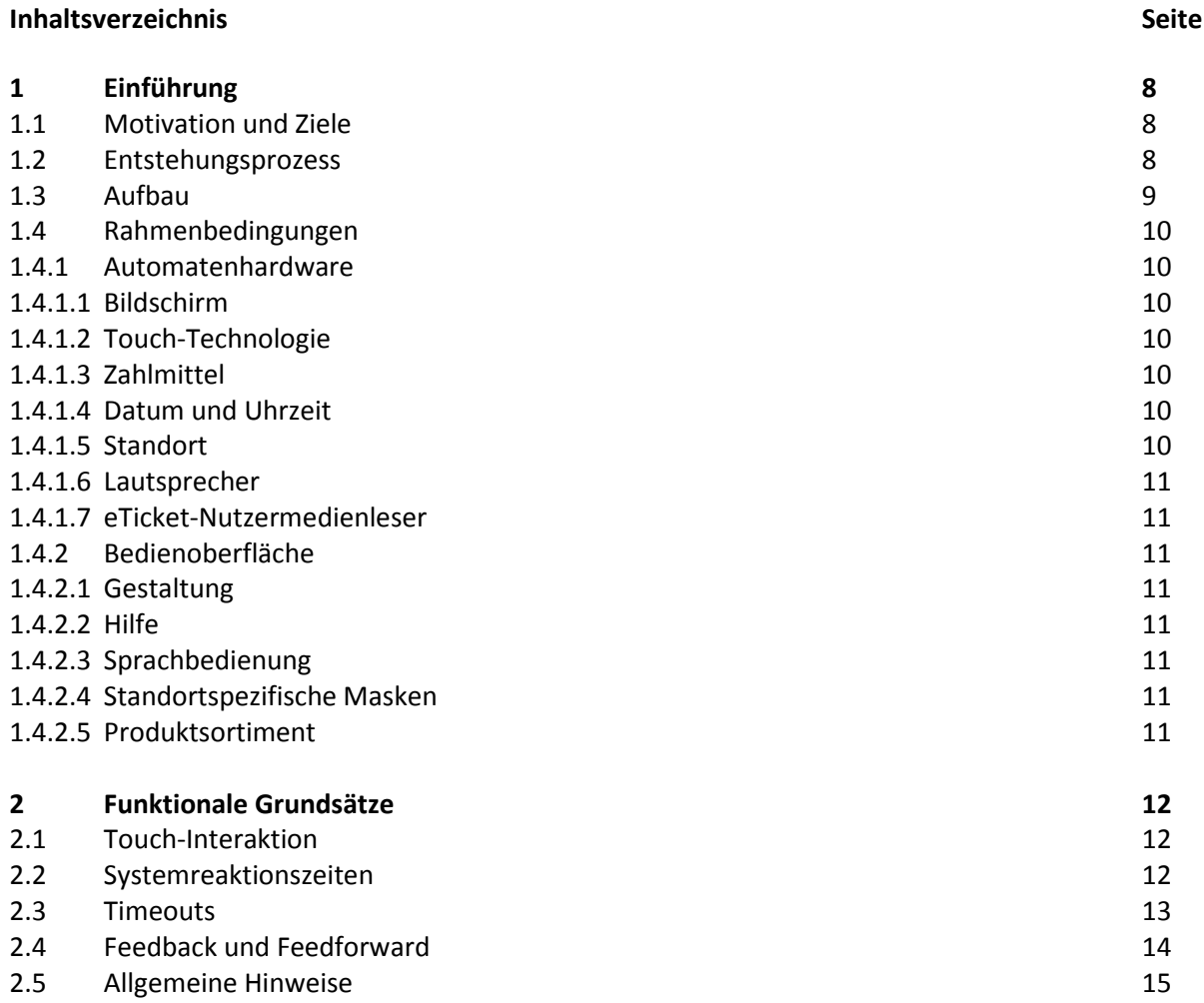

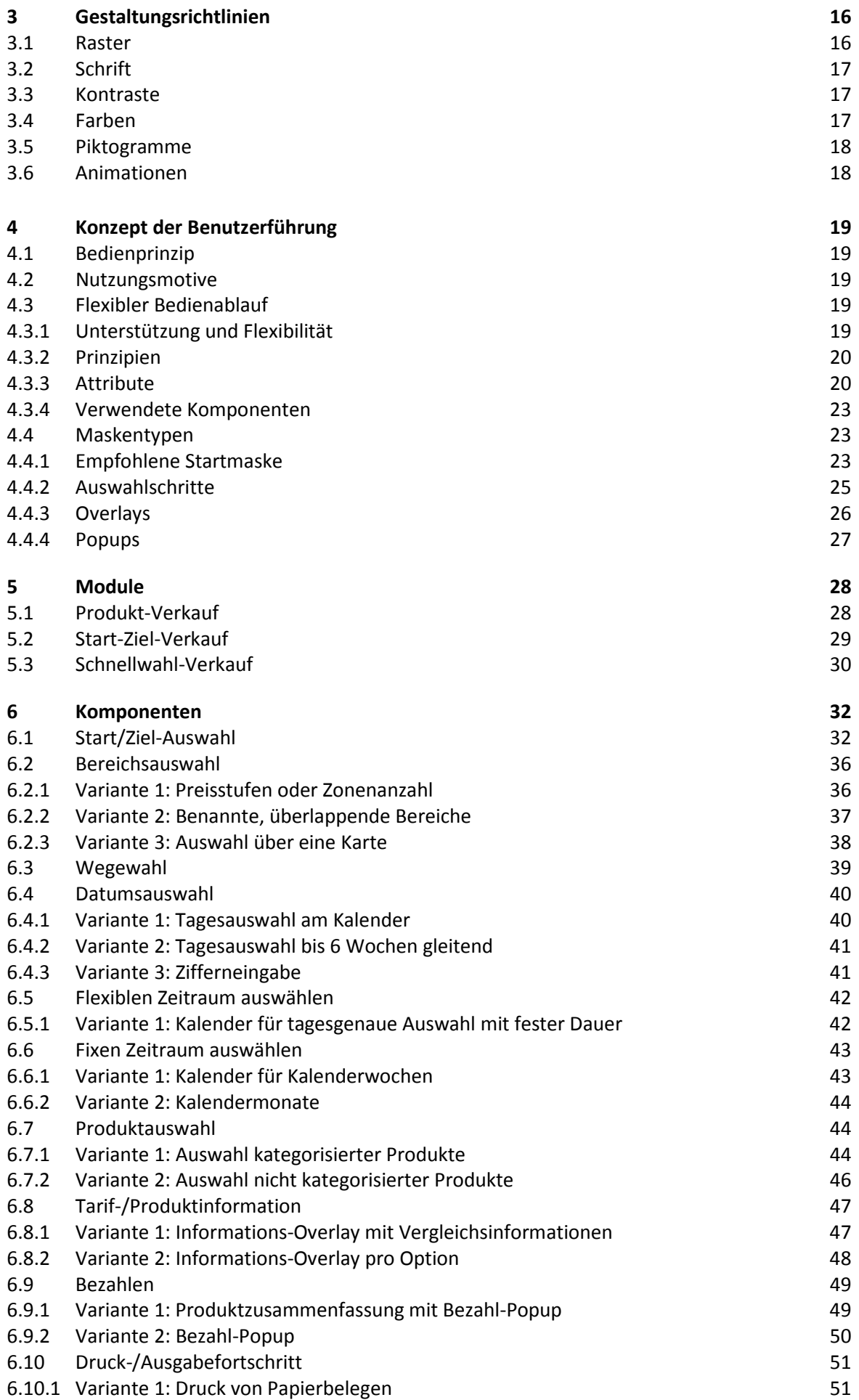

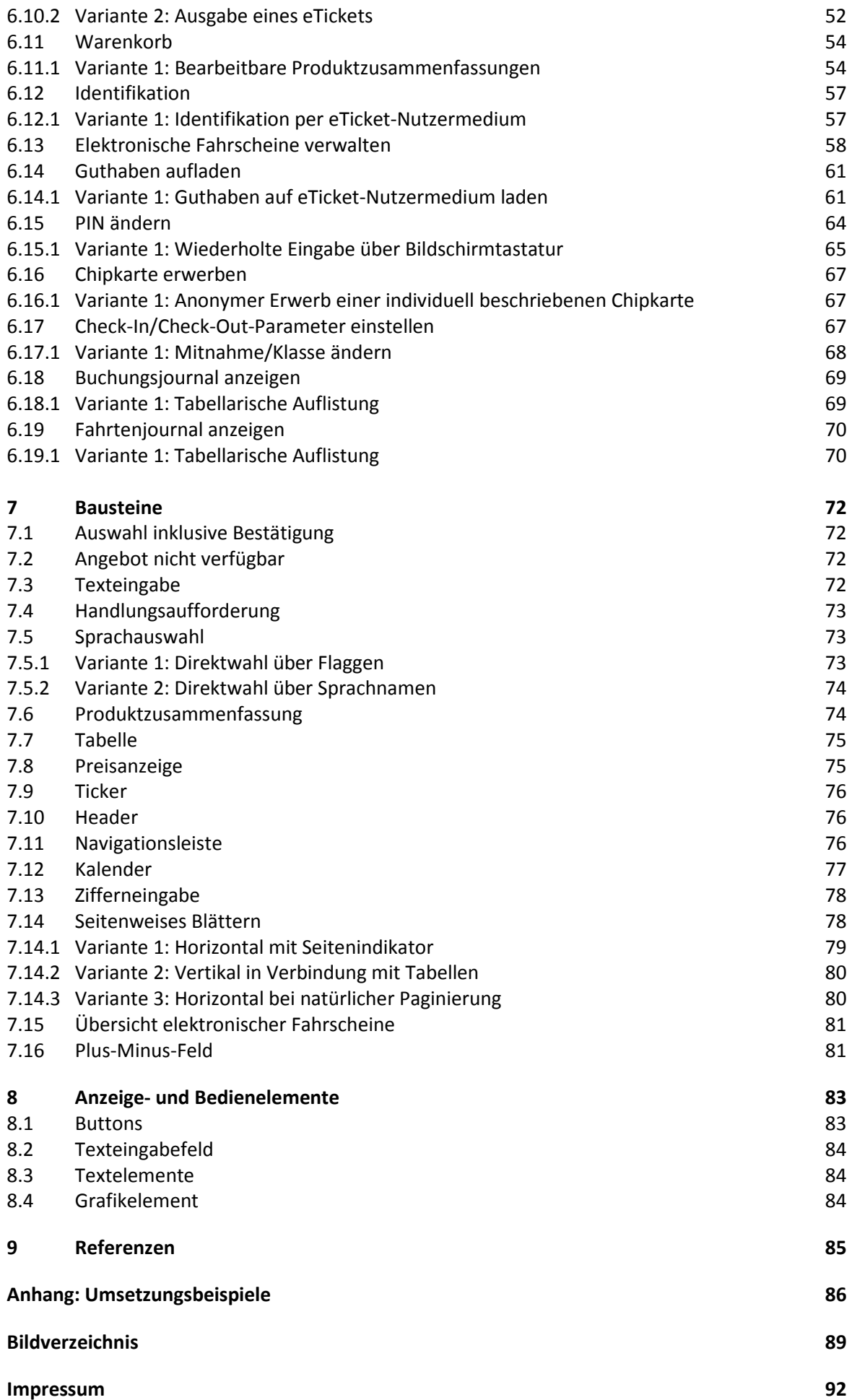